# RODS.

## **IRODS HTTP API v0.3.0** with OpenID Connect

Kory Draughn, Chief Technologist Martin Flores, Software Developer iRODS Consortium

May 28-31, 2024 iRODS User Group Meeting 2024 Amsterdam, Netherlands

1

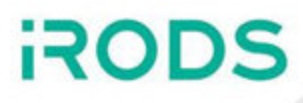

#### v0.1.0

**88 issues closed - 10 bugs, 57 enhancements**

v0.2.0

- **57 issues closed 11 bugs, 25 enhancements**
- Simplified OIDC configuration
- Improved separation between HTTP status codes and iRODS status codes
- Improved API documentation
- Improved API usage by constraining input requirements
- Improved stability
- Configuration validation on server startup

#### v0.3.0

- **6 issues closed 1 bug, 4 enhancements**
- Improved support for OIDC Protected Resource mode
- Improved support for TLS between HTTP API and iRODS server

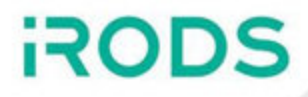

- Three Major Features
	- OAuth 2.0 Confidential Client
	- Alternate User Mapping
	- **HTTP API as an OAuth 2.0 Protected Resource**
- Link to PR

[https://github.com/irods/irods\\_client\\_http\\_api/pull/252](https://github.com/irods/irods_client_http_api/pull/252)

- OAuth 2.0 Client Authentication
	- Currently Support Password Based Authentication
	- Both **Client** and **Protected Resource** modes supported

**RODS** 

- Previously required mapping in OpenID Provider
- Provide mapping in configuration file

**RODS** 

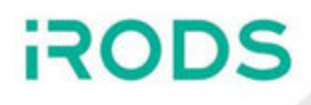

```
...
     "openid_connect": {
         ...
         "user_attribute_mapping": {
            "rodsBob": {
                "email": "bob@bobtopia.example",
               "sub": "a.very.real.sub",
              "phone number": "56709"
            },
            "rodsAlice": {
               "email": "al-1s@wonderland.example",
                "sub": "a.different.sub"
      }
      }
         ...
}
16
 1 ... "ope"<br>
2 "ope"<br>
3 4 5 6 7<br>
5 6 7<br>
8 9 0<br>
1 2<br>
3 4 5<br>
7 ...
 2
 3
 4
 5
 6
 7
 8
 9
10
11
12
13
14
15
\frac{17}{17} ...
3 4 5 6 7 8 9 10<br>
11 12 13 14<br>
15
 5<br>6<br>7<br>8<br>9
```
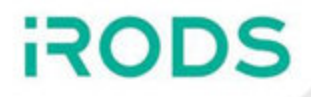

- Protected Resource Mode
	- Map via Introspection Endpoint
- Client Mode
	- Map via OpenID Connect ID Token
- Information received dependent on configuration

```
"sub": "Z5O3upPC88QrAjx00dis",
   {
     "active": true,
      "client_id": "l238j323ds-23ij4",
      "username": "jdoe",
      "scope": "read write dolphin",
      "aud": "https://protected.example.net/resource",
      "iss": "https://server.example.com/",
     "exp": 1419356238,
    "iat": 1419350238,
      "extension_field": "twenty-seven"
}
12
 1
2
 3
 4
 5
 6
 7
8
9
10
11
```
Token Introspection Example

**ROD** 

- Removes HTTP API from OAuth authentication flows
	- **Simplifies Code Executed**
	- Streamlines Integration with OpenID Provider
- Only handle Access Token
- Currently Supports OAuth 2.0 Introspection Endpoint

**ROD** 

### HTTP API as an OAuth 2.0 Protected Resource

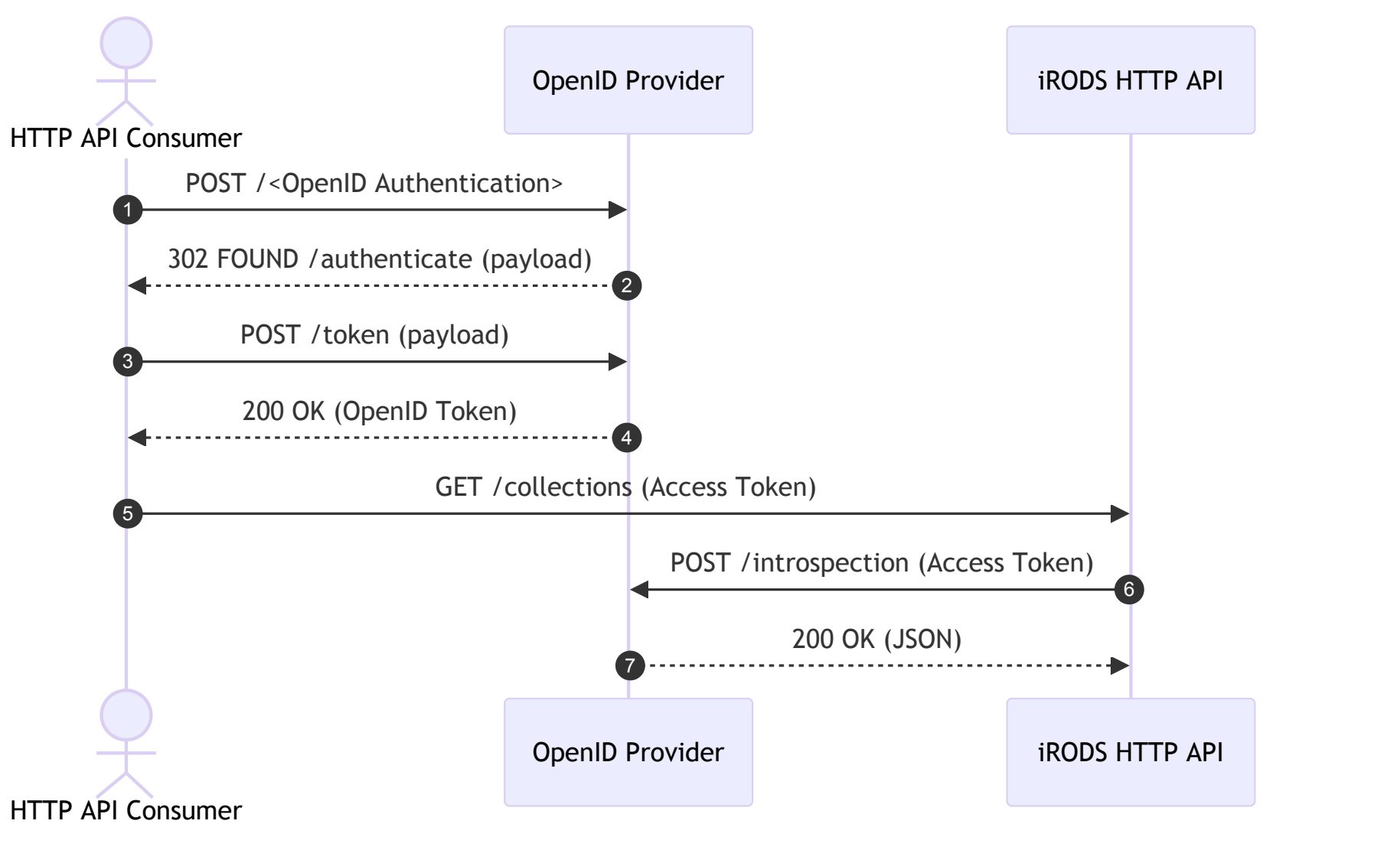

Example of Protected Resource Communications

**RODS** 

- OAuth 2.0 Security Best Practices Draft (Work in Progress)
	- Resource Owner Password Credentials MUST NOT be used
- OAuth 2.1 Draft (Work in Progress)
	- Resource Owner Password Credentials Omitted
	- Removal of Implicit Grant

130D

#### References

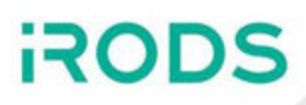

- OAuth 2.0
	- <https://www.rfc-editor.org/rfc/rfc6749>
- OpenID Connect Core
	- [https://openid.net/specs/openid-connect-core-1\\_0.html](https://openid.net/specs/openid-connect-core-1_0.html)
- OpenID Connect Client Discovery
	- [http://openid.net/specs/openid-connect-discovery-1\\_0.html](http://openid.net/specs/openid-connect-discovery-1_0.html)
- OAuth 2.1 Draft
	- <https://datatracker.ietf.org/doc/html/draft-ietf-oauth-v2-1-11>
- OAuth 2.0 Security Best Current Practice Draft
	- <https://datatracker.ietf.org/doc/html/draft-ietf-oauth-security-topics-27>
- OAuth 2.0 Token Introspection
	- <https://datatracker.ietf.org/doc/html/rfc7662>

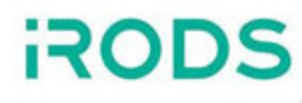

#### High Priority

- Make write operation web-friendly
- Log client IP or other identifier(s) to distinguish users in log output

Medium Priority

- Externalize OIDC user mapping
- Update to use 4.3.2 GenQuery2 API
- Implement missing iRODS API operations

Considering

- Status / Cancellation operations for active transfers
- Extending the lifetime of Basic Authentication tokens on use
- Using API documentation generation tool

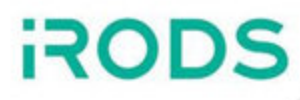

## Questions?